# CSV file formats

Currently, the **File Importer** accepts only CSV files in UTF-8 encoding, whose format is compatible with the established fields depending on the expected type of freight import. This means that the required and optional fields may differ for each type of freight. This is very important because even a redundant field that is not covered by a given format currently causes an error in the file scheme and does not allow for further processing.

**NOTE:** Therefore, even fields marked as "optional" must be included in the CSV file, while they may remain empty / not completed.

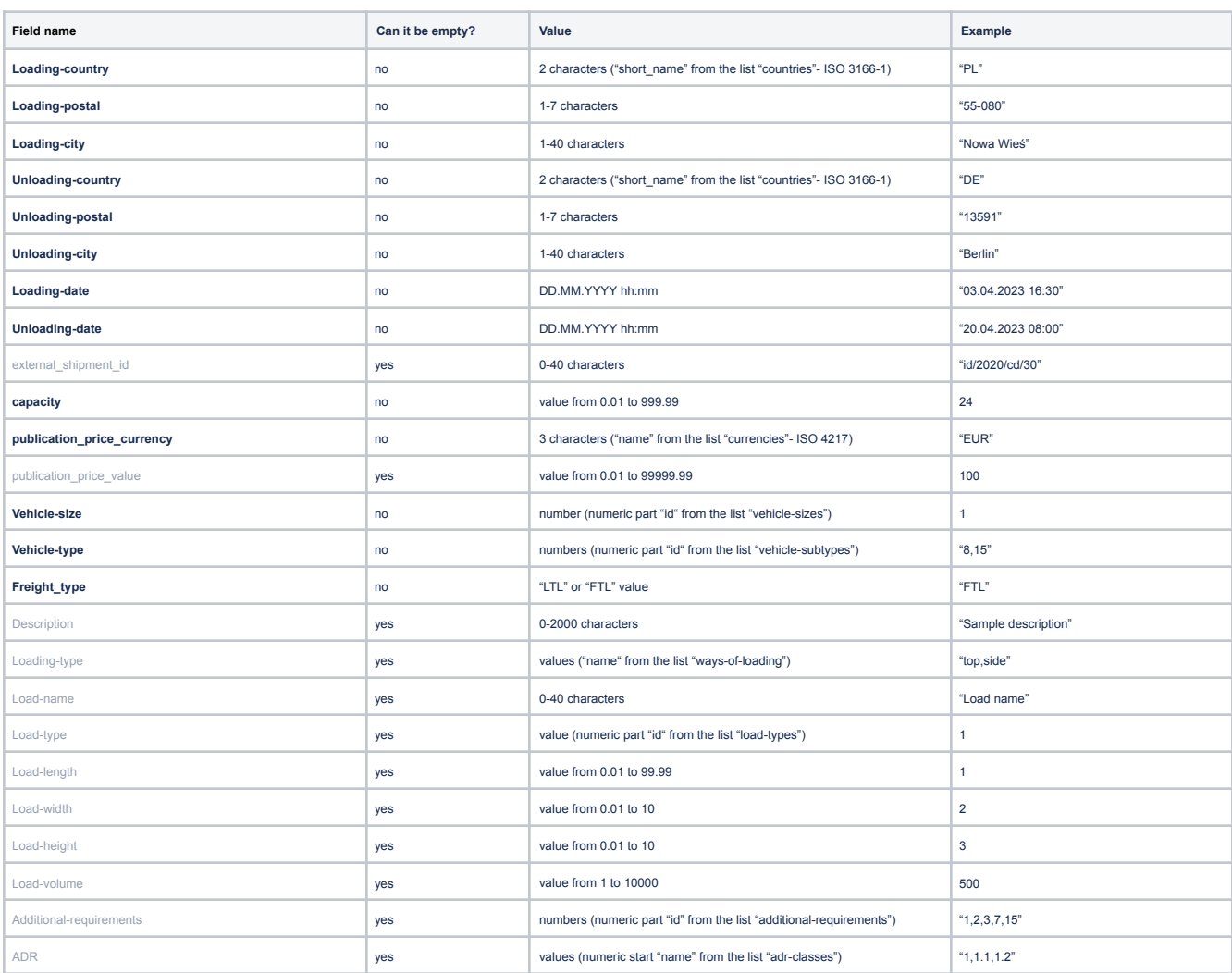

#### A basic list of fields that appear in all file formats

## Freight from point A to point B

The file contains basic fields. The simplest example with two freights is:

Loading-country,Loading-postal,Loading-city,Unloading-country,Unloading-postal,Unloading-city,Loading-date,Unloading-date,external\_shipment\_id,capacity,publicati on\_price\_currency,publication\_price\_value,Vehicle-size,Vehicle-type,Freight\_type,Description,Loading-type,Load-name,Load-type,Load-length,Load-width,Load-heig ht,Load-volume,Additional-requirements,ADR

PL,51-132,Wroclaw,DE,64100,Dortmund,1.04.2023 16:00,8.04.2023 12:00,id/2020/cd/19,12,EUR,1000,5,1,FTL,,,,,,,,,,

PL,40-002,Katowice,PL,43-384,Jaworze,1.04.2023 16:00,8.04.2023 12:00,id/2020/cd/19,12,EUR,1000,3,"1,2,8,9,10",FTL,,,,,,,,,,

However, if you want to publish freights using automatic rules, you can fill additional fields (optional), which are helpful for better match of the publication rule:

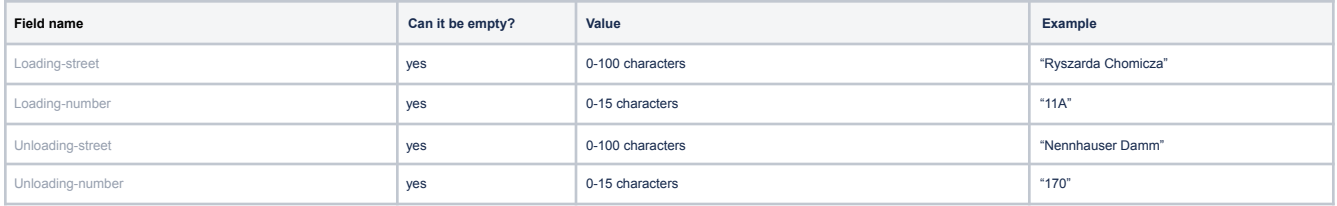

Example of two freights with addresses with street name and number:

Loading-country,Loading-postal,Loading-city,Unloading-country,Unloading-postal,Unloading-city,Loading-date,Unloading-date,external shipment id,capacity,publicati on\_price\_currency,publication\_price\_value,Vehicle-size,Vehicle-type,Freight\_type,Description,Loading-type,Load-name,Load-type,Load-length,Load-width,Load-heig ht,Load-volume,Additional-requirements,ADR,Loading-street,Loading-number,Unloading-street,Unloading-number PL,51-132,Wroclaw,DE,64100,Dortmund,1.04.2023 16:00,3.04.2023 12:00,id/2020/cd/19,12,EUR,1000,5,1,FTL,,,,,,,,,,,Racławicka,2,Helenenbergweg,3

PL,40-002,Katowice,PL,43-384,Jaworze,1.04.2023 16:00,3.04.2023 12:00,id/2020/cd/19,12,EUR,1000,3,"1,2,8,9,10",FTL,,,,,,,,,,,Rolna,4,Wapienicka,120

### Multi-stop freight

The file contains basic fields and fields with address data including street and number. The additional "Multistop" field allows defining a given line in the CSV as a point on the route to the above freight.

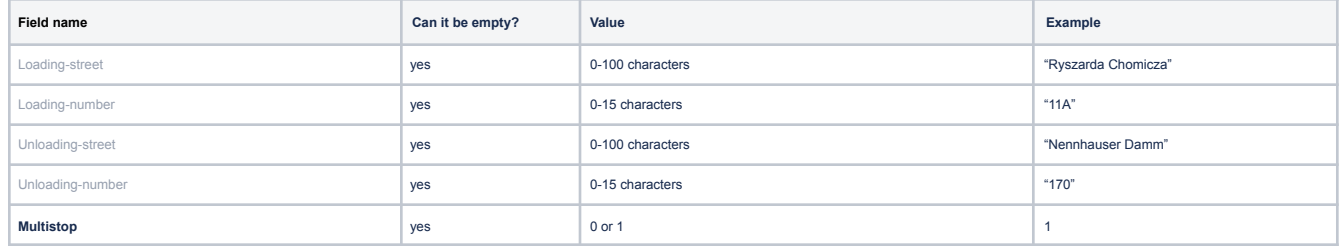

Some important issues:

- 1. The order of rows in the CSV file is very important in this case.
- 2. To publish a freight with multistops, first add a "normal" line with an empty "Multistop" field. Only the next one can be marked as an additional route point.

- 3. For the row marked as "Multistop" the validation changes, the "main" parameters of freight, such as vehicle type or publication price, are not important. Only the address data and, if applicable, cargo data are important.
- 4. If "Multistop" contains the address and date of loading, it will be treated as "Added load"; if it contains the address and date of

unloading it will be "Partial unloading".

a. Of course, "Multistop" may include both unloading and loading, then the order of operations directly results from the dates of these

operations.

5. The dates in "Multistop" must be included in the dates of the "main" Freight.

Example of a file with two freights containing multistops:

- PL,58-100,Świdnica,,,,01.10.2022 17:00,,,,,,,,,"First added load",,,,,,,,,,,,,,1
- DE,04205,Leipzig,,,,02.10.2022 10:00,,,,,,,,,"Next load",,,,,,,,,,,,,,1

PL,40-002,Katowice,PL,43-384,Jaworze,01.10.2022 16:00,03.10.2022 12:00,id/2020/cd/19,12,EUR,1000,3,"1,2,8,9,10",FTL,"Attention! Dangerous!",,"Load name",,,,,,,,,Rolna,4,Wapienicka,120,

PL,45-094,Opole,PL,45-094,Opole,01.10.2022 17:30,01.10.2022 17:00,,,,,,,,"Unload part of the load",,"Load name2",,,,,,,,,,,,1

,,,PL,44-335,Jastrzębie-Zdrój,,02.10.2022 10:00,,,,,,,,"Added load",,"Load name3",,,,,,,,,,,,1

Loading-country,Loading-postal,Loading-city,Unloading-country,Unloading-postal,Unloading-city,Loading-date,Unloading-date,external shipment id,capacity,publicati on\_price\_currency,publication\_price\_value,Vehicle-size,Vehicle-type,Freight\_type,Description,Loading-type,Load-name,Load-type,Load-length,Load-width,Load-heig ht,Load-volume,Additional-requirements,ADR,Loading-street,Loading-number,Unloading-street,Unloading-number,Multistop

PL,16-664,Warszawa,DE,64100,Dortmund,01.10.2022 16:00,03.10.2022 12:00,id/2020/cd/19,12,EUR,1000,5,1,FTL,"Please be careful with the load",,"Load name",,,,,,,,Legalna,69,Helenenbergweg,3,

The first freight in the example is:

Loading in Warsaw -> Added load in Świdnica → Added load in Leipzig → Unloading in Dortmund

The second freight in the example is:

Loading in Katowice -> Unloading in Opole -> Added load in Opole -> Added load in Jastrzębie-Zdrój -> Unloading in Jaworze

#### Multi-stop freight with a different type of operation

The file contains a set of fields as for multistop plus an additional "OtherOperationType" field that allows specifying the type of operation, e.g. customs clearance.

**NOTE:** Only rows marked "Multistop = 1" can have a different operation type indicated, because the "main" row always has the first load and the last unload.

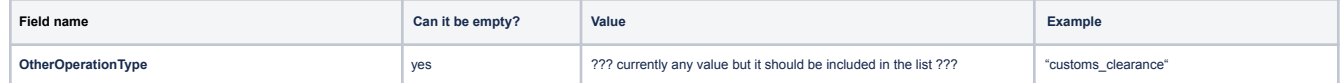

#### Example of freight with customs clearance

Loading-country,Loading-postal,Loading-city,Unloading-country,Unloading-postal,Unloading-city,Loading-date,Unloading-date,external\_shipment\_id,capacity,publicati on\_price\_currency,publication\_price\_value,Vehicle-size,Vehicle-type,Freight\_type,Description,Loading-type,Load-name,Load-type,Load-length,Load-width,Load-heig ht,Load-volume,Additional-requirements,ADR,Loading-street,Loading-number,Unloading-street,Unloading-number,Multistop,OtherOperationType PL,16-664,Warszawa,DE,64100,Dortmund,01.09.2022 16:00,03.09.2022 12:00,id/2020/cd/19,12,EUR,1000,5,1,FTL,"Please be careful with the load",,"Load name",,,,,,,,Legalna,69,Helenenbergweg,3,,

PL,58-100,Świdnica,,,,01.09.2022 17:00,,,,,,,,,"Customs clearance",,,,,,,,,,,,,,1,"customs\_clearance" DE,04205,Leipzig,,,,02.09.2022 10:00,,,,,,,,,"Next loading",,,,,,,,,,,,,,1,

#### Freights with settlement per ton

The file contains basic fields and extension fields with the type of settlement per ton.

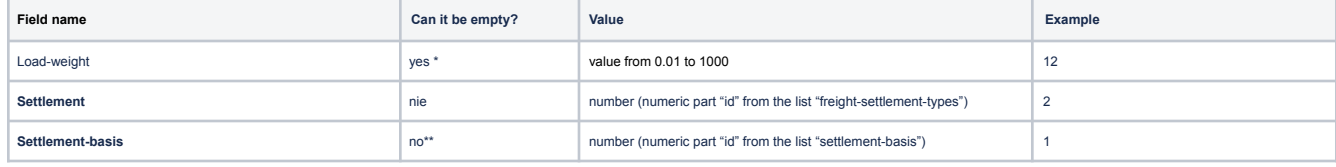

\* if "capacity" is not empty it will be used to determine the weight of the load

\*\* if "Settlement" is set to "ton", the "Settlement-basis" field cannot be empty.

Example of a file in freight format with settlement per ton or haulage:

Loading-country,Loading-postal,Loading-city,Unloading-country,Unloading-postal,Unloading-city,Loading-date,Unloading-date,external\_shipment\_id,capacity,publicati on\_price\_currency,publication\_price\_value,Vehicle-size,Vehicle-type,Freight\_type,Description,Loading-type,Load-name,Load-type,Load-length,Load-width,Load-heig ht,Load-volume,Load-weight,Additional-requirements,ADR,Settlement,Settlement-basis

PL,51-132,Wroclaw,DE,64100,Dortmund,1.02.2023 16:00,3.02.2023 12:00,id/2020/cd/19,12,EUR,1000,5,1,FTL,,,,,,,,,,,,1,1

PL,51-132,Wroclaw,DE,64100,Dortmund,1.02.2023 16:00,3.02.2023 12:00,id/2020/cd/19,12,EUR,1000,5,7,FTL,,,,,,,,,,,,2,2

PL,40-002,Katowice,PL,43-384,Jaworze,1.02.2023 16:00,3.02.2023 12:00,id/2020/cd/19,12,EUR,1000,3,"1,2,8,9,10",FTL,,,,,,,,,,,,2,2

#### Multi-transport freight (Multi FTL / FTL+)

The file contains basic fields and from point A to point B and part with settlement per ton; extended by the fields related to transport quantity:

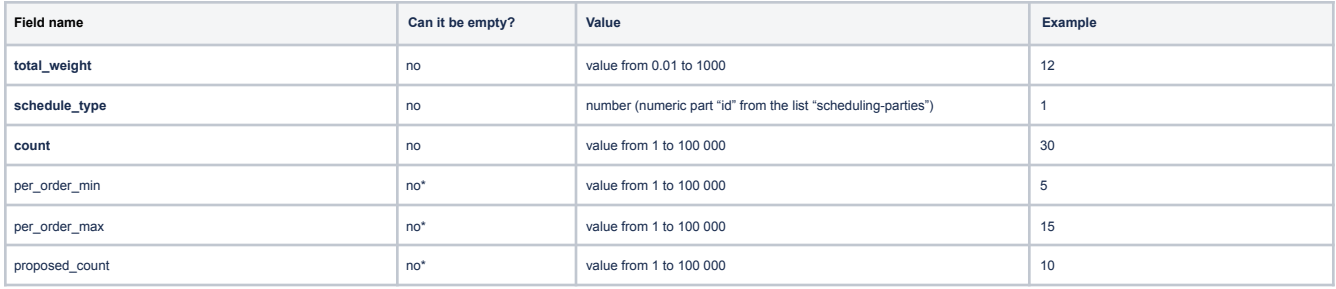

\* can be empty when you do not publish freights (because the data is only needed for publication)

Example of a multi-transport file format:

Loading-country,Loading-postal,Loading-city,Unloading-country,Unloading-postal,Unloading-city,Loading-date,Unloading-date,external\_shipment\_id,capacity,publicati on\_price\_currency,publication\_price\_value,Vehicle-size,Vehicle-type,Freight\_type,Description,Loading-type,Load-name,Load-type,Load-length,Load-width,Load-heig ht,Load-volume,Additional-requirements,ADR,Loading-street,Loading-number,Unloading-street,Unloading-number,Settlement,Settlement-basis,total\_weight,schedule \_type,count,per\_order\_min,per\_order\_max,proposed\_count

PL,51-132,Wroclaw,DE,64100,Dortmund,15.04.2023 16:00,16.04.2023 12:00,id/2020/cd/01,12,EUR,1000,5,7,MULTI\_FTL,,,,,,,,,,,,,,,1,,,1,10,1,5,2 PL,51-132,Wroclaw,DE,64100,Dortmund,15.04.2023 16:00,16.04.2023 12:00,id/2020/cd/02,12,EUR,1000,5,20,MULTI\_FTL,,,,,,,,,,,,,,,2,1,180,2,15,1,5,3 PL,51-132,Wroclaw,DE,64100,Dortmund,15.04.2023 16:00,16.04.2023 12:00,id/2020/cd/03,12,EUR,1000,5,44,MULTI\_FTL,,,,,,,,,,,,,,,1,,,3,30,1,5,2 PL,51-132,Wroclaw,DE,64100,Dortmund,15.04.2023 16:00,16.04.2023 12:00,id/2020/cd/04,12,EUR,1000,5,7,MULTI\_FTL,,,,,,,,,,,,,,,2,2,360,1,30,1,5,2